# Stromy

Jan Faigl

Katedra počítačů Fakulta elektrotechnická České vysoké učení technické v Praze

Přednáška 10

B0B36PRP – Procedurální programování

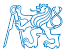

Jan Faigl, 2023 B0B36PRP – Přednáška 10: Stromy 1 / 51

# Přehled témat

- Část  $1 -$  Stromy
	- [Stromy](#page-3-0)
	- [Binární strom](#page-7-0)
	- [Příklad binárního stromu v C](#page-14-0)
	- [Stromové struktury](#page-28-0)
- Část 2 Příklad načítání grafu, kompilace a projekt s více soubory [Načítání grafu jako seznamu hran – projekt s více soubory](#page-32-0)
- Část 3 Zadání 9. domácího úkolu (HW09)

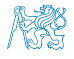

<span id="page-2-0"></span>Část I [Část 1 – Stromy](#page-2-0)

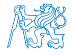

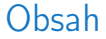

#### <span id="page-3-0"></span>[Stromy](#page-3-0)

[Příklad binárního stromu v C](#page-14-0)

[Stromové struktury](#page-28-0)

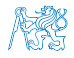

Jan Faigl, 2023 B0B36PRP – Přednáška 10: Stromy 4 / 51

# Lineární a nelineární spojové struktury

■ Spojové seznamy představují lineární spojovou strukturu.

Každý prvek má nejvýše jednoho následníka.

- Nelineární spojové struktury (např. stromy). Každý prvek může mít více následníků.
- Binární strom: každý prvek (uzel) má nejvýše dva následníky.

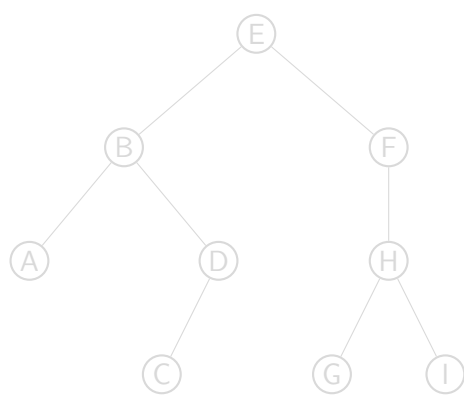

■ kořen stromu

■ list

- levý podstrom
- pravý podstrom

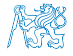

# Lineární a nelineární spojové struktury

- Spojové seznamy představují lineární spojovou strukturu.
- Nelineární spojové struktury (např. stromy). Každý prvek může mít více následníků.

Každý prvek má nejvýše jednoho následníka.

■ Binární strom: každý prvek (uzel) má nejvýše dva následníky.

A) (D F H G) (1

■ kořen stromu

■ list

- levý podstrom
- pravý podstrom

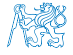

## Lineární a nelineární spojové struktury

- Spojové seznamy představují lineární spojovou strukturu.
- Nelineární spojové struktury (např. stromy). Každý prvek může mít více následníků.

Každý prvek má nejvýše jednoho následníka.

■ Binární strom: každý prvek (uzel) má nejvýše dva následníky.

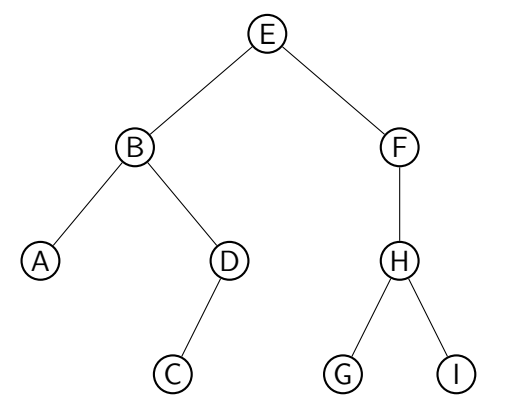

- kořen stromu
- list
- levý podstrom
- pravý podstrom

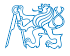

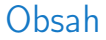

#### <span id="page-7-0"></span>[Stromy](#page-3-0)

#### [Binární strom](#page-7-0)

[Příklad binárního stromu v C](#page-14-0)

[Stromové struktury](#page-28-0)

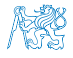

Jan Faigl, 2023 B0B36PRP – Přednáška 10: Stromy 6 / 51

### Binární strom

- Pro přehlednost uvažujme datové položky uzlů stromu jako hodnoty typu int.
- Uzel stromu reprezentujeme strukturou node\_t.
	- <sup>1</sup> typedef struct node {
	- <sup>2</sup> int value;
	- <sup>3</sup> struct node \*left;
	- <sup>4</sup> struct node \*right;
	- <sup>5</sup> } node\_t;
- Strom je pak reprezentován kořenem stromu, ze kterého máme přístup k jednotlivým uzlům (potomci left a right a jejich potomci).

```
node_t *tree;
```
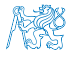

### Příklad – Binární vyhledávací strom

■ Binární vyhledávací strom – Binary Search Tree (BST).

6

7

 $\mathbf Q$ 

4

2) (5

■ Pro každý prvek (uzel) platí, že hodnota (value) potomka vlevo je menší (nebo NULL) a hodnota potomka vpravo je větší (nebo NULL).

09

11 17

15

37

63

 $56$   $(89$ 

## BST – tree\_insert() 1/2

■ Při vložení prvku dynamicky alokujeme uzel pomocnou (lokální) funkcí, např. newNode(). 8 static node t\* newNode(int value)

```
\circ {
```

```
10 node_t *node= (node_t*)malloc(sizeof(node_t));
```

```
12 if (!node) {
13 fprintf(stderr, "ERROR: Memory allocation fail file: %s line: %d\n",
     \_ FILE\_, \_ LINE\_);
14 exit(-1);
15 }
17 node->value = value;
18 node->left = node->right = NULL;
19 return node;
20 } dec10/tree/tree-int.c
    ■ Uvedením klíčového slova static je funkce viditelná pouze v modulu tree-int.c.
```
### BST – tree\_insert() 2/2

■ Vložení prvku – využijeme rekurze a vkládáme na první volné vhodné místo, splňující podmínku BST. Binární vyhledávací strom nemusí být nutně vyvážený!

```
23 node_t* tree_insert(int value, node_t *node)
    24 \quad 525 if (node == NULL) {
    26 return newNode(value); // vracíme nový uzel
    27 } else {
    28 if (value <= node->value) { //vložení do levého podstromu
    29 node->left = tree_insert(value, node->left);
    30 } else { // vložení do pravého podstromu
    31 node->right = tree_insert(value, node->right);
    32 }
    33 return node; // vracíme vstupní uzel!!!
    34 }
    35 }
                                                   lec10/tree/tree-int.c
Jan Faigl, 2023 B0B36PRP – Přednáška 10: Stromy 10 / 51
```
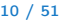

## Průchod binárním vyhledávacím stromem

■ Při hledání prvku konkrétní hodnoty se postupně zanořujeme hlouběji do stromu. Může nastat jedna z následujících situací:

Např. hodnota value představuje klíč nějaké datové položky.

- 1. Aktuální prvek má hledanou hodnotu klíče, hledání je ukončeno.
- 2. Hodnota klíče je menší než hodnota aktuálního prvku, pokračujeme v hledání v další úrovni levého potomka.
- 3. Hodnota klíče je větší než hodnota aktuálního prvku, pokračujeme v hledání v další úrovni pravého potomka.
- 4. Aktuální prvek má hodnotu null, hledání je ukončeno, prvek ve stromu není.

■ Při průchodu stromem můžeme postupovat rekurzivně tak, že nejdříve navštěvujeme levé potomky a následně pak pravé potomky.

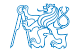

## Průchod binárním vyhledávacím stromem

■ Při hledání prvku konkrétní hodnoty se postupně zanořujeme hlouběji do stromu. Může nastat jedna z následujících situací:

Např. hodnota value představuje klíč nějaké datové položky.

- 1. Aktuální prvek má hledanou hodnotu klíče, hledání je ukončeno.
- 2. Hodnota klíče je menší než hodnota aktuálního prvku, pokračujeme v hledání v další úrovni levého potomka.
- 3. Hodnota klíče je větší než hodnota aktuálního prvku, pokračujeme v hledání v další úrovni pravého potomka.
- 4. Aktuální prvek má hodnotu null, hledání je ukončeno, prvek ve stromu není.
- Při průchodu stromem můžeme postupovat rekurzivně tak, že nejdříve navštěvujeme levé potomky a následně pak pravé potomky.

Pokud budeme při takovém průchodu vypisovat hodnoty v levém podstromu, pak hodnotu prvku a následně hodnoty v pravém podstromu, vypíšeme hodnoty uložené ve stromu uspořádaně (sestupně nebo vzestupně, podle toho jestli jsou vlevo prvky menší nebo větší).

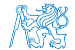

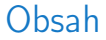

#### <span id="page-14-0"></span>[Stromy](#page-3-0)

[Příklad binárního stromu v C](#page-14-0)

[Stromové struktury](#page-28-0)

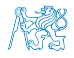

Jan Faigl, 2023 B0B36PRP – Přednáška 10: Stromy 12 / 51

# Binární strom celočíselných hodnot int

■ Kromě vložení prvků do stromu funkcí tree\_insert(),

Viz předchozí příklad.

- implementuje následující funkce:
	- tree\_free() Kompletní smazání stromu, včetně uvolnění paměti všech prvků;
	- tree\_size() Vrátí počet prvků ve stromu;
	- tree\_print() Vypsání prvků uložených ve stromu (BST).
- <sup>1</sup> void tree\_free(node\_t \*\*tree); // chceme také smazat a vynulovat hodnotu ukazatele tree (na úrovni volající funkce), proto \*\*tree
- <sup>2</sup> int tree\_size(const node\_t \*const tree);
- void tree\_print(const node\_t \*const node);

lec10/tree/tree-int.h

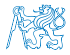

### Příklad implementace tree\_free()

```
40 void tree_free(node_t **tree)
  41 \quad 542 if (tree \& *tree) {
  43 node t * node = *tree:
  _{44} if (node->left) {
  45 tree_free(&(node->left));
  46 }
  _{47} if (node->right) {
  48 tree_free(&(node->right));
  49 }
  50 free(*tree);
  51 *tree = NULL; // fill the tree variable
  52 // of the calling function to NULL
  53 }
  54 }
                                                      Předáváme ukazatel na ukaza-
                                                      tel, abychom mohli po uvolnění
                                                      paměti nastavit hodnotu ukaza-
                                                      tele (ve volající funkci) na NULL.
                                                      Proměnná je předána hodnotou.
                                                       ...
                                                      tree_free(&tree);
                                                      // zde chceme mit
                                                          tree == NULL.
                                                        lec10/tree/tree-int.h
Jan Faigl, 2023 B0B36PRP – Přednáška 10: Stromy 14 / 51
```

```
Příklad implementace tree_size() a tree_print()
```
■ Určení počtu prvků implementujeme rekurzí.

```
56 int tree_size(const node_t *const node)
57 {
58 \times \text{return node} = \text{MIT}.
59 0 :
60 tree\_size(node->left) + 1 + tree\_size(node->right);61 }
 ■ Podobně výpis hodnot.
```

```
74 void tree_print(const node_t *const node)
75 {
76 if (node) {
77 tree_print(node->left);
78 printf("%d ", node->value);
79 tree_print(node->right);
80 }
81 } lec10/tree/tree-int.c
```
## Příklad použití – 1/3

```
■ Strom naplníme for cyklem.
```
Vypíšeme počet prvků a uložené hodnoty funkcí tree\_print().

```
22 ...
23 for (int i = 0; i < n; ++i) {
_{24} printf("Insert value %i\n", values[i]);
25 if (root == NULL) {
26 root = tree_insert(values[i], NULL);
27 } else {
28 tree_insert(values[i], root);
29 }
30 }
31 printf("No. of tree nodes is %i\n", tree_size(root));
33 printf("Print tree: ");
34 tree_print(root);
35 printf("\langlen");
37 tree_free(&root);
38 printf("After tree_free() root is \phi\n", root);
39 return 0;
40 } lec10/tree/demo-tree-int.c
```
Jan Faigl, 2023 B0B36PRP – Přednáška 10: Stromy 16 / 51

## Příklad použití – 3/3

```
■ Program spustíme bez a s argumentem pro načtení "balanced" stromu.
   $ clang tree-int.c demo-tree-int.c
   $./a.outInsert values2 that will result in an
      unbalanced tree
   Insert value 5
   Insert value 4
   Insert value 6
   Insert value 3
   Insert value 7
   Insert value 2
   Insert value 8
   No. of tree nodes is 7
   Print tree: 2 3 4 5 6 7 8
                                               $ clang tree-int.c demo-tree-int.c
                                               $ ./a.out values1
                                               Insert values1 to make balanced tree
                                               Insert value 5
                                               Insert value 3
                                               Insert value 7
                                               Insert value 2
                                               Insert value 4
                                               Insert value 6
                                               Insert value 8
                                               No. of tree nodes is 7
                                               Print tree: 2 3 4 5 6 7 8
    ■ V obou případech je výpis uspořádaný. lec10/tree/demo-tree-int.c
     Jak otestovat, že operace nad stromem (např. tree_insert()) zachová vlastnosti BST?
Jan Faigl, 2023 B0B36PRP – Přednáška 10: Stromy 17 / 51
```
### Test vlastnosti binárního vyhledávacího stromu

- Ověření zdali je strom binárním vyhledávacím stromem otestujeme funkcí tree is  $bst()$ .
	- <sup>1</sup> \_Bool tree\_is\_bst(const node\_t \*const node);
- Funkce rekurzivně projde strom a ověří, že pro každý uzel platí:
	- 1. Hodnota uzlu není menší než nejvyšší hodnota v levém podstromu;
	- 2. Hodnota uzlu není větší než nejmenší hodnota v pravém podstromu;
	- 3. Podstrom levého následníka splňuje vlastnost BST;
	- 4. Podstrom pravého následníka splňuje vlastnost BST.
- K tomu potřebujeme pomocné funkce getMaxValue() a getMinValue().

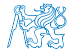

```
Příklad implementace tree_is_bst() - 1/3
```
■ Za předpokladu BST můžeme maximální hodnotu nalézt iteračně.

```
84 static int getMaxValue(const node_t *const node)
```

```
85 {
```

```
86 const node_t *cur = node;
```

```
87 while (cur->right) {
```

```
88 cur = cur->right;
```

```
89 }
```

```
90 return cur->value;
```

```
91 }
```
■ Podobně minimální hodnotu.

```
94 static int getMinValue(const node_t *const node)
95 {
96 const node_t *cur = node;
97 while (cur->left) {
98 cur = cur->left;
99 }
100 return cur->value;
101 } lec10/tree/tree-int.c
```
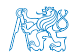

```
Příklad implementace tree_is_bst() - 2/3
 105 _Bool tree_is_bst(const node_t *const node)
 106 {
 107 Bool ret = true;
 108 if (node != NULL) {
 109 if (node->left
 110 && getMaxValue(node->left) > node->value) {
 111 ret = false:
 112 }
 113 if (ret && node->right
 114 && getMinValue(node->right) <= node->value) {
 115 ret = false;<br>116 }
 116 }
 117 if (ret
 118 && (
 119 !tree_is_bst(node->left) || !tree_is_bst(node->right)
 120 )
 121 ) {
 122 ret = false;
 123 }
 124 }
 125 return ret;
126 } lec10/tree/tree-int.c
                                    Jan Faigl, 2023 B0B36PRP – Přednáška 10: Stromy 20 / 51
```

```
Příklad implementace tree_is_bst() - 3/3
■ Přidáme výpis a volání tree_is_bst().
```

```
36 \t...37 printf("Max tree depth: \ii\n\in", tree_max_depth(root));
38 printf ("Tree is binary seach tree (BST): \gamma s \nightharpoonup r,
39 tree_is_bst(root) ? "yes" : "no");
```
■ Program spustíme bez a s argumentem pro načtení balanced stromu.

```
$ clang tree-int.c demo-tree-int.c
$ /a out
Insert values2 that will result in an unbalanced
    tree
...
Print tree: 2 3 4 5 6 7 8
Tree is binary seach tree (BST): yes
Print tree by depth row
                                                    $ clang tree-int.c demo-tree-int.c
                                                    $ ./a.out values1
                                                    Insert values1 to make balanced tree
                                                    ...
                                                    Print tree: 2 3 4 5 6 7 8
                                                    Tree is binary seach tree (BST): yes
```
■ V obou případech je podmínka BST splněna. lect $\frac{1}{1}$ ec10/tree/demo-tree-int.c

Test sice indikuje, že strom je správně vytvořen, ale vizuálně nám výpis příliš nepomohl. V tomto jednoduchém případě si můžeme dále napsat funkci pro názornější výpis jednotlivých úrovní stromu. K tomu budeme potřebovat určení hloubky stromu.

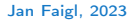

Jan Faigl, 2023 B0B36PRP – Přednáška 10: Stromy 21 / 51

# Příklad implementace tree\_max\_depth()

■ Funkci implementujeme rekurzí.

```
62 int tree_max_depth(const node_t *const node)
63 {
64 if (node) {
65 const int left_depth = tree_max_depth(node->left);
66 const int right_depth = tree_max_depth(node->right);
67 return left_depth > right_depth ?
68 left_depth + 1 :
69 right_depth + 1;
70 } else {
71 return 0;
72 }
73 }
                                                 lec10/tree/tree-int.c
```
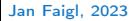

# Výpis hodnot v konkrétní hloubce stromu printDepth()

- Výpis konkrétní vrstvy (hloubky) provedeme rekurzivně lokální funkcí printDepth().
- <sup>128</sup> static void printDepth(int depth, int cur\_depth, const node\_t \*const node)  $129 \frac{1}{2}$
- $_{130}$  if (depth == cur\_depth) {

```
131 if (node) {
```

```
132 printf("%2d", node->value);
```
- $133$  } else {
- $134$  printf(" ");

$$
135 \hspace{35pt} \}
$$

```
136 } else if (node) {
```

```
137 printDepth(depth, cur_depth + 1, node->left);
```

```
138 printDepth(depth, cur_depth + 1, node->right);
```
- <sup>139</sup> }
- $140$  }

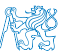

# Příklad implementace výpisu stromu tree\_print\_layers()

■ Výpis hodnot po jednotlivých vrstvách (hloubce) implementujeme iteračně pro dílčí hloubky stromu.

```
142 void tree_print_layers(const node_t *const node)
143 \quad 5144 const int depth = tree_max_depth(node);
145 for (int i = 0; i <= depth; ++i) {
146 printDepth(i, 0, node);
147 printf("\langlen");
148 }
149 } lec10/tree/tree-int.c
```
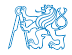

# Příklad použití tree\_print\_layers()

■ Přidáme výpis a volání tree\_print\_layers().

```
40 ...
41 printf("Print tree by depth row\n");
42 tree print lavers(root);
43 ...
 ■ Program spustíme bez a s argumentem pro načtení balanced stromu.
clang tree-int.c demo-tree-int.c
 ./a.out
Insert values2 that will result in an
    unbalanced tree
 4 ...
5 Print tree: 2 3 4 5 6 7 8
Tree is binary seach tree (BST): yes
```

```
Max tree depth: 4
```

```
Print tree by depth row
```

```
9 5
```

```
10 4 6
```

```
11 \quad 3 \quad - \quad - \quad 7
```

```
12 \t 2 - 8
```

```
13 - - - - - -
```

```
1 clang tree-int.c demo-tree-int.c
2 ./a.out values1
3 Insert values1 to make balanced tree
4 ...
5 ...
6 Print tree: 2 3 4 5 6 7 8
7 Tree is binary seach tree (BST): yes
8 Max tree depth: 3
9 Print tree by depth row
10 5
11 3 7
12 2 4 6 8
13 - - - - - - - - -
```
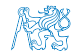

```
lec10/tree/demo-tree-int.c
```
Jan Faigl, 2023 B0B36PRP – Přednáška 10: Stromy 25 / 51

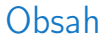

#### <span id="page-28-0"></span>[Stromy](#page-3-0)

[Příklad binárního stromu v C](#page-14-0)

[Stromové struktury](#page-28-0)

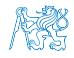

Jan Faigl, 2023 B0B36PRP – Přednáška 10: Stromy 26 / 51

### Stromové struktury

■ Stromové struktury jsou významné datové struktury pro vyhledávání.

Složitost vyhledávání je úměrná hloubce stromu.

- Binární stromy každý uzel má nejvýše dva následníky.
	- Hloubku stromu lze snížit tzv. vyvažováním stromu.
		- AVL stromy **and a strongle of the Control of Ceorgy Adelson-Velsky** a Evegenii Landis
		- Red-Black stromv
	- Plný binární strom každý vnitřní uzel má dva potomky a všechny uzly jsou co nejvíce vlevo.
		- Můžeme efektivně reprezentovat polem.

Pro daný maximální počet uzlů, viz přednáška 11.

■ Lze použít pro efektivní implementaci prioritní fronty.

Heap – halda

■ Halda (heap) je základem řadícího algoritmu Heap Sort.

■ Vícecestné stromy – např. B–strom (Bayer tree) pro ukládání uspořádaných záznamů.

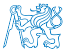

### Stromové struktury

■ Stromové struktury jsou významné datové struktury pro vyhledávání.

Složitost vyhledávání je úměrná hloubce stromu.

- Binární stromy každý uzel má nejvýše dva následníky.
	- Hloubku stromu lze snížit tzv. vyvažováním stromu.
		- AVL stromy **and a strongle of the Control of Ceorgy Adelson-Velsky** a Evegenii Landis
		- Red-Black stromv
	- Plný binární strom každý vnitřní uzel má dva potomky a všechny uzly jsou co nejvíce vlevo.
		- Můžeme efektivně reprezentovat polem.

Pro daný maximální počet uzlů, viz přednáška 11.

■ Lze použít pro efektivní implementaci prioritní fronty.

Heap – halda

- Halda (heap) je základem řadícího algoritmu Heap Sort.
- Vícecestné stromy např. B–strom (Bayer tree) pro ukládání uspořádaných záznamů.

Informativní více v Algoritmizaci

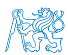

<span id="page-31-0"></span>[Načítání grafu jako seznamu hran – projekt s více soubory](#page-32-0)

# Část II

# [Část 2 – Příklad načítání grafu, kompilace a projekt](#page-31-0) [s více soubory](#page-31-0)

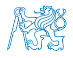

Jan Faigl, 2023 B0B36PRP – Přednáška 10: Stromy 28 / 51

<span id="page-32-0"></span>[Načítání grafu jako seznamu hran – projekt s více soubory](#page-32-0)

### Obsah

#### [Načítání grafu jako seznamu hran – projekt s více soubory](#page-32-0)

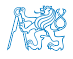

Jan Faigl, 2023 B0B36PRP – Přednáška 10: Stromy 29 / 51

## Dílčí příklady použití jazykových konstrukcí v projektu

- Program složený z více souborů
- Dynamická alokace paměti
- Načítání souboru
- Parsování čísel z textového souboru
- Měření času běhu programu
- Řízení kompilace projektu složeného z více souborů Makefile

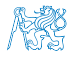

# Zadání

- Vytvořte program, který načte orientovaný graf definovaný posloupností hran.
	- Graf je zapsán v textovém souboru.
- Navrhněte datovou strukturu pro reprezentaci grafu.
- Počet hran není dopředu znám.

Zpravidla však budou na vstupu grafy s průměrným počtem hran 3n pro n vrcholů grafu.

- Hrana je definována číslem vstupního a výstupního vrcholu a cenou (také celé číslo).
	- Ve vstupním souboru je každá hrana zapsaná samostatně na jednom řádku.
	- Řádek má tvar:

#### from to cost

- kde from, to a cost jsou kladná celá čísla v rozsahu int.
- Pro načtení hodnot hran použijte pro zjednodušení funkci fscanf().
- Program dále rozšiřte o sofistikovanější, méně výpočetně náročné načítání.

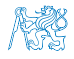

# Pravidla překladu v gmake / make

■ Pro řízení překladu použijeme pravidlový předpis programu GNU make. <sub>make nebo gmake</sub> ■ Pravidla se zapisují do souboru Makefile.

<http://www.gnu.org/software/make/make.html>

■ Pravidla jsou deklarativní ve tvaru definice cíle, závislostí cíle a akce, která se má provést. cíl závislosti dvojtečka

akce tabulátor a tabulátor

■ Cíl (podobně jako závislosti) může být například symbolické jméno nebo jméno souboru. tload.o : tload.c clang -c tload.c -o tload.o

■ Předpis může být napsán velmi jednoduše.

Například jako v uvedené ukázce.

Flexibilita použití však spočívám především v použití zavedených proměnných, vnitřních proměnných a využití vzorů, neboť většina zdrojových souborů se překládá identicky.

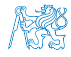

### Příklad – Makefile

■ Definujeme pravidlo pro vytvoření souborů .o z .c z aktuálních souborů v pracovním adresáři s koncovkou .c.

```
CC:=ccache $(CC)
          CFLAGS += -02OBJS=$(patsubst %.c,%.o,$(wildcard *.c))
          TARGET=tload
          bin: $(TARGET)
          $(OBJS): %.o: %.c
            $(CC) -c $< $(CFLAGS) $(CPPFLAGS) -o $@
          $(TARGET): $(OBJS)
            $(CC) $(OBJS) $(LDFLAGS) -o $@
          clean:
            $(RM) $(OBJS) $(TARGE)■ Při linkování záleží na pořadí souborů (knihoven)!
```
■ Jednou z výhod dobrých pravidel je možnost paralelního překladu nezávislých cílů.

Jan Faigl, 2023 **Books and School School School** Books Books and Books and Books and the second make  $-1$   $\frac{4}{33}/\frac{51}{21}$ 

ccache

CC=clang make vs CC=gcc make

# Definice datové struktury grafu – graph.h

- Zavedeme nový typ datové struktury hrana—edge\_t,
- který použijeme ve struktuře grafu—graph\_t.
	- $#ifndef _GRAPH_H$
	- $2$  #define  $_G$ GRAPH $_H$
	- typedef struct {
	- <sup>5</sup> int from;
	- <sup>6</sup> int to;

```
7 int cost;
```

```
8 } edge_t;
```
- <sup>10</sup> typedef struct {
- <sup>11</sup> edge\_t \*edges;
- <sup>12</sup> int num\_edges;
- <sup>13</sup> int capacity;
- <sup>14</sup> } graph\_t;
- 

<sup>16</sup> #endif lec10/graph\_load/graph.h

■ Soubor budeme opakovaně vkládat (include) v ostatních zdrojových souborech, proto "zabraňujeme" opakované definici konstantou preprocesoru \_\_GRAPH\_H\_\_.

# Pomocné funkce pro práci s grafem

- Alokaci/uvolnění grafu implementujeme v samostatných funkcích.
- Při načítání grafu budeme postupně zvětšovat paměť pro uložení načítaných hran.
- Využijeme dynamické alokace paměti—enlarge\_graph() o definovanou velikost.
	- $_1$  #ifndef  $GRAPH$  UTILS H
	- $_2$  #define  $\,$  GRAPH\_UTILS\_H  $\,$
	- <sup>4</sup> #include "graph.h"
	- 6  $graph_t*$  allocate\_graph(void);
	- <sup>8</sup> void free\_graph(graph\_t \*\*g);
	- <sup>10</sup> graph\_t\* enlarge\_graph(graph\_t \*g);
	- <sup>12</sup> void print\_graph(graph\_t \*g);
	-

14 #endif dec10/graph\_load/graph\_utils.h

# Alokace paměti grafu

- Testujeme úspěšnost alokace paměti.
- Po alokaci nastavíme hodnoty proměnných na NULL a 0. Alternativně calloc().

```
1 #include <assert.h>
```
- 2 #include <stdio.h>
- 3 #include <string.h>
- 4 #include <stdlib.h>

```
6 #include "graph.h"
```

```
8 graph_t* allocate_graph(void)
       9 {
      10 graph_t *g = (graph_t*) malloc(sizeof(graph_t));
      11 if (g == NULL) {
      12 fprintf(stderr, "Malloc fail: %s line %d\n", __FILE__, __LINE__);
      13 exit(-1);
      14 }
      15 g->edges = NULL;
      16 g-\text{num}_\text{edges} = 0;17 g->capacity = 0; /* or we can call calloc */18 return g;
19 }<br>19 .Jan Faigl, 2023
                                                                    lec10/graph_load/graph_utils.c
                                                   Jan Faigl, 2023 B0B36PRP – Přednáška 10: Stromy 36 / 51
```
# Uvolnění paměti pro uložení grafu

■ Testujeme validní hodnotu argumentu funkce—assert().

Pokud nastane chyba, funkci v programu špatně voláme. Až odladíme můžeme kompilovat s NDEBUG.

```
28 void free_graph(graph_t **g)
29 \{30 /* We request to call free_graph only with valid g.
31 * The program has to be written to properly call free_graph(). */
32 \quad \text{assert}(g) = \text{NULL} & *g != NULL);
33 if ((*g)->capacity > 0) {
134 free((*g)->edges);
35 }
36 free(*g);37 \quad *g = NULL;38 }<br>1ec10/graph_load/graph_utils.c
```
■ Po uvolnění paměti nastavíme hodnotu ukazatele na strukturu na hodnotou NULL.

# Zvětšení paměti pro uložení hran grafu

- V případě nulové velikosti alokujme paměť pro INIT\_SIZE hran.
- INIT\_SIZE můžeme definovat při překladu, jinak výchozí hodnota 10.

```
1 #ifndef INIT_SIZE 10 1 apř. clang -D INIT_SIZE=90 -c graph_utils.c
       2 #define INIT SIZE 10
       3 #endif
       5 graph_t* enlarge_graph(graph_t *g)
       6 {
       7 assert(g != NULL); /* enlarge_graph() must be properly called */
       8 int n = g->capacity == 0 ? INIT SIZE : g->capacity * 2;
       9 /* double the memory */
      10 edge t *e = (edge t*)malloc(n * sizeof(edge t)):11 if (e == NULL)12 fprintf(stderr, "Malloc fail: %s line %d\n", __FILE__, __LINE__);
      13 exit(-1);
      14 \quad \lambda15 memcpy(e, g->edges, g->num_edges * sizeof(edge_t));
      16 free(g->edges);
      17 g = >edges = e; /* update edges */
      18 g - \trianglecapacity = n;
      19 return g;
      -------- s,<br>20 }<br>20 }
     Místo malloc() a memcpy() můžeme použít funkci realloc().
Jan Faigl, 2023 B0B36PRP – Přednáška 10: Stromy 38 / 51
```
# Tisk hran grafu

■ Pro tisk hran grafu využijeme pointerovou aritmetiku.

```
54 void print_graph(graph_t *g)
55 {
56 assert(g \neq NULL);
57 fprintf(stderr, "Graph has %d edges and %d edges are allocated\
      n", g->num_edges, g->capacity);
58 edge_t *e = g->edges;
59 for (int i = 0; i < g->num_edges; ++i, e++) {
60 printf("%d %d %d\n", e->from, e->to, e->cost);
61 }
```
- <sup>62</sup> }
- Informace vypisujeme na standardní chybový výstup.
- Graf tiskneme na standardní výstup.
- Při tisku a přesměrování standardního výstupu tak v podstatě můžeme realizovat kopírování souboru s grafem.

Např.  $/$ tload -p  $g > g$ 2

# Hlavní funkce programu – main()

■ V main() zpracujeme předané argumenty programu, v případě uvedení přepínače -p vytiskneme graf na stdout.

```
12 int main(int argc, char *argv[])
            13 {
            14 int ret = 0;
            15 int print = 0;
            16 char *fname;
            17 int c = 1;
            18 if (\arg c > 2 \& \arg c \leq 2 \& \arg c \leq 2 \& \arg c \leq 2 \& \arg c \leq 2 \& \arg c \leq 2 \& \arg c \leq 2 \& \arg c \leq 2 \& \arg c \leq 2 \& \arg c \leq 2 \& \arg c \leq 2 \& \arg c \leq 2 \& \arg c \leq 2 \& \arg c \leq 2 \& \arg c \leq 2 \& \arg c \leq 2 \& \arg c \leq 2 \& \arg c \leq 2 \&19 print = 1;
            20 c += 1;<br>21 }
            2122 fname = \arg c > 1 ? \arg v[c] : NULL;
            23 fprintf(stderr, "Load file \sqrt[n]{s}\sqrt{n}", fname);
            24 graph_t *graph = allocate_graph();
            25 int e = load_graph_simple(fname, graph);
            26 fprintf(stderr, "Load %d edges\n", e);
            27 if (print) {
            28 print_graph(graph);
            29 }
            30 free_graph(&graph);
            31 return ret;
32 }<br>an Fairl. 2023 }<br>an Fairl. 2023 }<br>B0B36PRP – Přednáška 10: Stromy
```
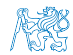

Jan Faigl, 2023 B0B36PRP – Přednáška 10: Stromy 40 / 51

# Jednoduché načtení grafu – deklarace

- Prototyp funkce uvedeme v hlavičkovém souboru–load simple.h.
- #ifndef \_\_LOAD\_SIMPLE\_H\_\_
- <sup>2</sup> #define \_\_LOAD\_SIMPLE\_H\_\_
- <sup>4</sup> #include "graph.h"
- <sup>6</sup> int load\_graph\_simple(const char \*fname, graph\_t \*g);
- <sup>8</sup> #endif
- $\blacksquare$  Vkládáme pouze soubor graph. h—pro definici typu graph\_t.

Snažíme se zbytečně nevkládat nepoužívané soubory.

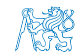

## Jednoduché načtení grafu – implementace 1/2

<sup>1</sup> #include <stdio.h> <sup>2</sup> #include "graph\_utils.h" <sup>3</sup> #include "load\_simple.h"

- Používáme funkci enlarge\_graph(), proto vkládáme graph\_utils.h.
- load\_simple.h vkládat nemusíme, obsahuje pouze prototyp funkce.
- Obecně je to dobrým zvykem.
- Nutností v případě definice typů.

```
5 int load_graph_simple(const char *fname, graph_t *g)
                           6 {
                           7 int c = 0;
                           \sin t exit = 0;
                           9 FILE *f = fopen(fname, "r");
                          10 while (f && !exit) {
                          11 if (g-\lambda)num_edges == g-\lambdacapacity) {
                          12 enlarge_graph(g);
                          13 }
                          14 edge_t *e = g->edges + g->num_edges;
                          15 while (g->num_edges < g->capacity) {
                          16 /* read and parse a single line -> NEXT SLIDE! */
                          17 }
                          18 }
                          19 if (f) {
                          20 fclose(f);
                          21 }
                                                      lec10/graph_load/load_simple.c
Jan Faigl, 2023 B0B36PRP – Přednáška 10: Stromy 42 / 51
```
## Jednoduché načtení grafu – implementace 2/2

■ Pro načtení řádku s definicí hrany použijeme funkci f scanf ().

```
16 while (g-\lambda)num edges \leq g-\lambdacapacity) {
17 int r = fscanf(f, \sqrt[n]{d} \sqrt{\lambda} n, \ell(e \text{-} from), \ell(e \text{-} to), \ell(e \text{-} cost);
_{18} if (r == 3) {
19 \qquad \qquad g-\text{num\_edges} += 1;
20 c += 1; /* pocet nactenych hran */21 e += 1; /* posun ukazatele hran o sizeof(edge_t) */
22 } else {
23 exit = 1; /* neco je spatne ukoncujeme naciteni */
24 break;
25 }
26 }
```
lec10/graph\_load/load\_simple.c

■ Kontrolujeme počet přečtených parametrů a až pak zvyšujeme počet hran v grafu.

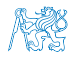

# Spuštění programu 1/3

■ Nechť máme soubor g definující graf o 1 000 000 uzlech, například vytvořený programem lec10/graph\_creator/graph\_creator.c.

```
Velikost souboru cca 62 MB (příkaz du–disk usage).
$ du g
62M g
$ ./tload g
Load file 'g'Load 2998898 edges
$ time ./tload g
Load file 'g'Load 2998898 edges
./tload g 1.12s user 0.03s system 99% cpu 1.151 total
```
■ Příkazem time můžeme změřit potřebný čas běhu programu.

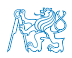

strojový, systémový a reálný

# Spuštění programu 2/3

■ Příznakem -p a přesměrováním standardního výstupu můžeme vytisknout graph do souboru. V podstatě vstupní soubor zkopírujeme.

```
$ time ./tload -p g > g2Load file 'g'Load 2998898 edges
Graph has 2998898 edges and 5242880 edges are allocated
./tload -p g > g2 2.09s user 0.07s system 99% cpu 2.158 total
$ md5 g g2
```
- MD5 (g) = d969461a457e086bc8ae08b5e9cce097
- MD5 (g2) = d969461a457e086bc8ae08b5e9cce097
- Čas běhu programu je přibližně dvojnásobný.
- Oba soubory se zdají být z otisku md5 identické.

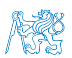

Na Linuxu md5sum případně lze použít otisk sha1, sha256 nebo sha512.

# Spuštění programu 3/3

■ Implementací sofistikovanějšího načítání

```
$ /usr/bin/time ./tload g
Load file 'g'
Load 2998898 edges
0.19 real 0.16 user 0.03 sys
```
■ lze získat výrazně rychlejší načítání.

160 ms vs 1050 ms

```
$ /usr/bin/time ./tload g
Load file 'g'
Load 2998898 edges
1.15 real 1.05 user 0.10 sys
```
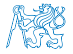

### Jak a za jakou cenu zrychlit načítání seznamu hran

- Zrychlit načítání můžeme přijmutím předpokladů o vstupu.
- Při použití fscanf() je nejdříve načítán řetězec (řádek) pak řetěz reprezentující číslo a následně je parsováno číslo.
- Převod na číslo je napsán obecně.
- Můžeme použití postupné "bufferované" načítání.
- Převod na číslo můžeme realizovat přímo po přečtení tokenu.
- Parsováním znaků (číslic) načtené posloupnosti bytů v obráceném pořadí.
- Můžeme získat výrazně rychlejší kód. Vlastní načítání bude méně obecné než f scanf().

# Část III

# <span id="page-51-0"></span>[Část 2 – Zadání 9. domácího úkolu \(HW09\)](#page-51-0)

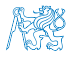

Jan Faigl, 2023 B0B36PRP – Přednáška 10: Stromy 48 / 51

# Zadání 9. domácího úkolu HW09

### Téma: Načítání a ukládání grafu

Povinné zadání: 3b: Volitelné zadání: 2b: Bonusové zadání: není

- Motivace: Práce se soubory a binární reprezentace dat.
- Cíl: Osvojit si načítání a ukládání souborů a prohloubit si zkušenosti s dynamickým alokováním paměti.
- Zadání: <https://cw.fel.cvut.cz/wiki/courses/b0b36prp/hw/hw09>
	- Implementace načítání a ukládání datových struktur reprezentující graf a to jak v lidsky čitelné podobě textového souboru, tak v efektivní binární formátu.
	- Volitelné zadání je zaměřeno na využití definovaného textového formátu s cílem vytvořit specifickou efektivní implementaci textového načítání/ukládání z/do textového souboru.

Na úkor obecnosti, lze vytvořit specifický "parser/printer" a vyhnout se tak použití obecné funkce fscanf()/fprintf() a realizovat výrazně rychlejší načítání a zápis textového souboru.

■ Termín odevzdání: 23.12.2023, 23:59:59 PST.

PST – Pacific Standard Time

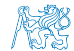

[Diskutovaná témata](#page-54-0)

# Shrnutí přednášky

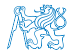

Jan Faigl, 2023 B0B36PRP – Přednáška 10: Stromy 50 / 51

## Diskutovaná témata

- <span id="page-54-0"></span>■ Stromy – nelineární spojové struktury
- Binární vyhledávací strom
- Vyhledání prvku a průchod stromem (rekurzí)
- Rekurzivní uvolnění paměti alokované stromem
- Test splnění vlastnosti binárního vyhledávacího stromu
- Hloubka stromu a výpis stromu po úrovních
- Příklad jednoduchého binárního vyhledávacího stromu s položkami typu int

lec10/tree

- Plný binární strom a jeho reprezentace
- Makefile
- Příklad načtení stromu jako seznamu hran lectorené poznamu hran lec10/graph\_load

■ Příště: Prioritní fronta – polem a haldou. Příklad využití prioritní fronty (haldy) v úloze hledání nejkratší cesty v grafu.

Jan Faigl, 2023 B0B36PRP – Přednáška 10: Stromy 51 / 51

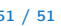